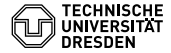

# **ALGORITHMEN UND DATENSTRUKTUREN**

ÜBUNG 6: LISTEN & BÄUME

Eric Kunze <eric.kunze@tu-dresden.de>

TU Dresden, 20. November 2021

letzte Änderung: 20.11.2021, 15:00

Wir betrachten *verkettete* Listen.

- ▸ Listenelemente
- ▸ Verkettungen

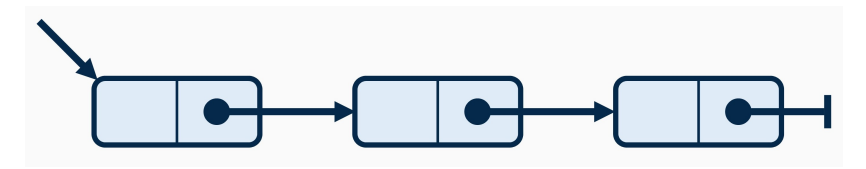

## **VERKETTETE LISTEN**

```
1 typedef struct element * list ;
struct element {int value; list next};
```
- ▸ **struct** element definiert einen neuen Datentypen
- ▸ **int** value ist der Wert des Listenelements
- ▸ typedef definiert nur einen Alias
	- ⊳ Wir dürfen jeden Pointer auf ein struct element auch einfach list nennen.
- ▸ list next ist ein Element vom Typ list
	- ⊳ ein Pointer auf ein **struct** element (das n¨achste Listenelement)

 $\overline{\phantom{a}}$ 

 $\overline{\phantom{a}}$   $\overline{\phantom{a}}$   $\overline{\$ 

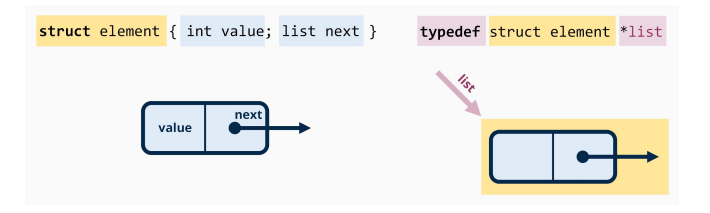

#### DIE OPERATOREN &, \*, ->, .

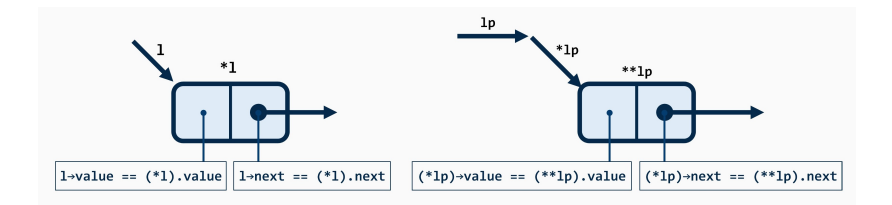

Die Operatoren & und \* binden schwächer als . und ->.

- $\blacktriangleright$  1->value ==  $(*1)$ .value
- ▶  $&1$ ->next ==  $&((*1) .next)$

## **AUFGABE 1 - TEIL (A)**

Anfügen an eine Liste

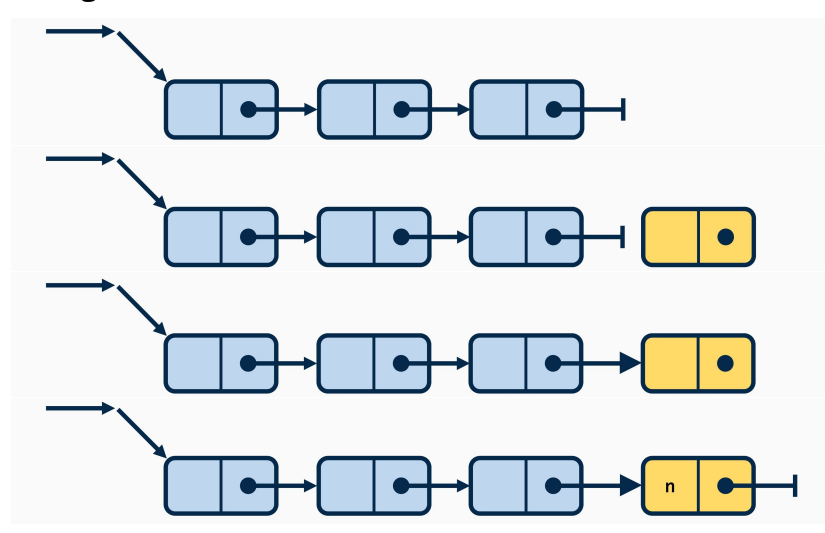

# **AUFGABE 1 - TEIL (A)**

#### Anfügen an eine Liste

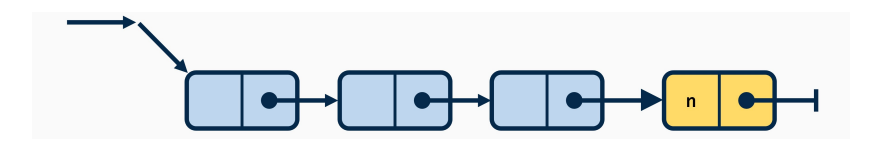

- Gebe zum Ende der Liste
- Allokiere neuen Speicherplatz und verknüpfe mit neues Element mit bisheriger Liste
	- ⊳ Nachfolger-Pointer des bisherigen letzen Listenelements auf auf neues Listenelement zeigen lassen
- $\triangleright$  Fülle das Listenelement mit Schlüsselwert und Nachfolger (= NULL)

# **AUFGABE 1 — TEIL (A)**

### **Anf¨ugen an eine Liste**

- ▸ Gehe zum Ende der Liste
- ▶ Allokiere neuen Speicherplatz und verknüpfe mit neues Element mit bisheriger Liste
	- ⊳ Nachfolger-Pointer des bisherigen letzen Listenelements auf auf neues Listenelement zeigen lassen
- ► Fülle das Listenelement mit Schlüsselwert und Nachfolger  $(= NULL)$

```
1 void append ( list * lp , int n ) {
      2 while (* lp != NULL )
          1p = \& ((*1p) - \text{next});
4 (* lp ) = malloc ( sizeof ( struct element ) ) ;
      (*lp) -> value = n;
6 (*lp) ->next = NULL;
   7 }
\sim 6
```
#### **Liste erstellen (mit append)**

- ▸ erzeuge leere Liste
- ▶ hänge Listenelemente an leere Liste an (durch Aufrufe von append)

✝ ✆

```
\overline{a} \overline{a} \overline{list 1 = NULL;append(k1, 4);append(k1, 2);append(k1, 0);
```
# **AUFGABE 1 — TEIL (B)**

#### **Summe einer Liste — iterativ**

- ▶ addiere Schlüsselwerte in Hilfsvariable result auf
- ▶ laufe Liste entlang  $\rightarrow$  Pointer immer weiter "schalten"

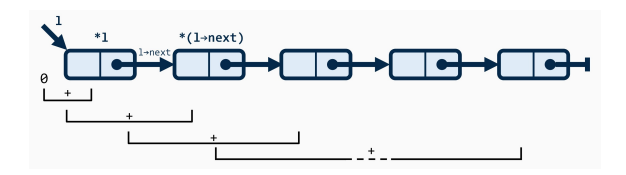

```
\overline{a} \overline{a} \overline{1 int sum_it ( list l) {
                 2 int result = 0;
                  3 while (l != NULL ) {
                       result = result + l -> value;5 l = l ->next; // "start "zeiger weiterschalten
6 }
                 7 return result ;
8 }
   \frac{1}{\sqrt{1-\frac{1}{\sqrt{1-\frac{1
```
# **AUFGABE 1 — TEIL (B)**

#### **Summe einer Liste — rekursiv**

- ► definiere Basisfall: leere Liste  $\rightarrow$  Rückgabewert  $\sigma$
- ▸ rufe Funktion rekursiv auf mit next-Pointer als neuen Startpointer

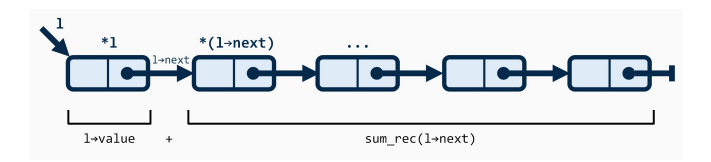

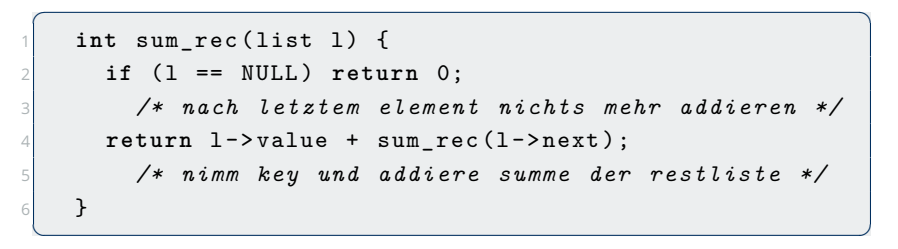

## **AUFGABE 1 - TEIL (C)**

#### Löschen von Elementen

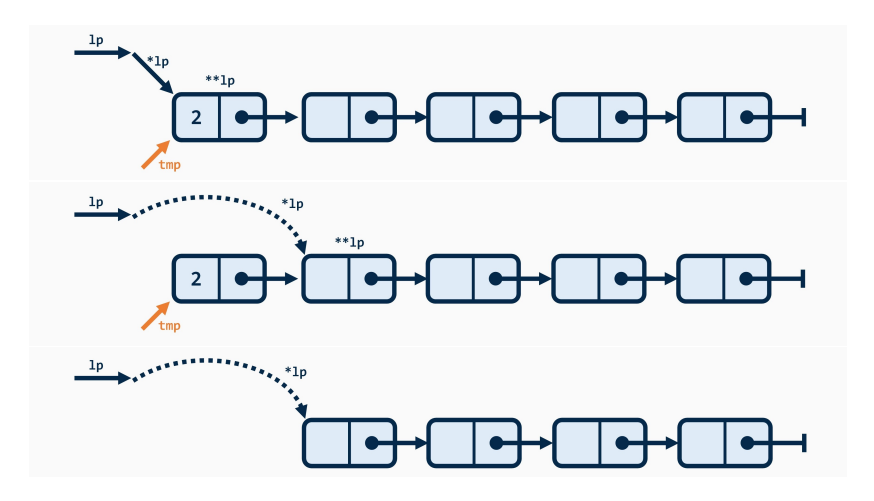

# **AUFGABE 1 — TEIL (C)**

#### **Loschen von Elementen ¨ — iterativ**

- ▸ laufe Liste entlang, solange nicht am Ende angekommen
- ▸ zeigt \*lp auf einen geraden Schlussel ¨ → *loschen ¨*
	- ⊳ merke Zugriff auf \*1p (zu löschen) in tmp
	- ▷ überspringe zu löschendes Element
	- ⊳ befreie zu löschendes Element (Zugriff via tmp)

```
void rmEvens it (list * lp) {
       2 while ( lp != NULL && * lp != NULL ) {
           if ((*lp) - > value % 2 == 0) {
              list tmp = *lp;
              *lp = (*lp) - >next;6 free (tmp);
7 } else
8 \ln 9 = \&(*1p) - \ln 2t;
9 }
10 }
```
# **AUFGABE 1 — TEIL (C)**

#### **Loschen von Elementen ¨ — rekursiv**

- ▸ Basisfall: keine Liste oder Liste leer → tue nichts
- ▸ Fallunterscheidung bzgl. Schlusselwert ¨
	- ⊳ gerade: loschen & Speicher befreien wie in iterativer Variante ¨
	- ⊳ ungerade: uberspringe dieses Element ¨
- ▸ verfahre so weiter mit der Restliste

```
\overline{a} \overline{a} \overline{void rmEvens_rec (list *lp) {
            2 if ( lp == NULL || * lp == NULL ) return ;
            if ((*lp) - > value % 2 == 0) {
4 list tmp = *lp;
5 * lp = (* lp) ->next;
6 free (tmp);
7 } else
8 \vert 1p = \&(*1p) ->next;
9 rmEvens_rec (1p);
10 }
  \sim 12
```
# **Next Level: Bäume**

## **DATENSTRUKTUREN**

```
1 typedef struct element * list ;
struct element { int value; list next; };
```
 $\overline{a}$   $\overline{a}$   $\overline{$ 

✝ ✆  $\overline{a}$   $\overline{a}$   $\overline{$ 

 $\overline{\phantom{a}}$   $\overline{\phantom{a}}$   $\overline{\$ 

<sup>1</sup> **typedef struct** node \* tree ; struct node { int key; tree left, right; };

# **AUFGABE 2 — TEIL (A)**

## **Verkn¨upfen zweier B¨aume mit einem neuen Wurzelnoten**

- ▸ lege neuen Wurzelknoten an
- ▶ verknüpfe Wurzelknoten mit bestehenden Bäumen

 $\overline{a}$   $\overline{a}$   $\overline{$ 

► fülle neue Wurzel mit Inhalt

```
tree createNode (int n, tree 1, tree r) {
     2 tree t = malloc ( sizeof ( struct node ) ) ;
     t - > 1eft = 1;
     t ->right = r;
5 t->key = n;
6 return t;
    7 }
✝ ✆
```
## **AUFGABE 2 — TEIL (A)**

**Beispielbaum:**

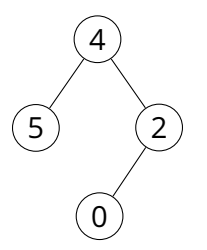

✝ ✆

```
\overline{\phantom{a}}tree bsp =
2 createNode (4, 4)3 createNode (5, NULL, NULL),
4 createNode (2,
5 createNode (0, NULL, NULL),
6 NULL);
```
## **AUFGABE 2 - TEIL (B)**

 $\overline{4}$ 

5

 $\epsilon$ 

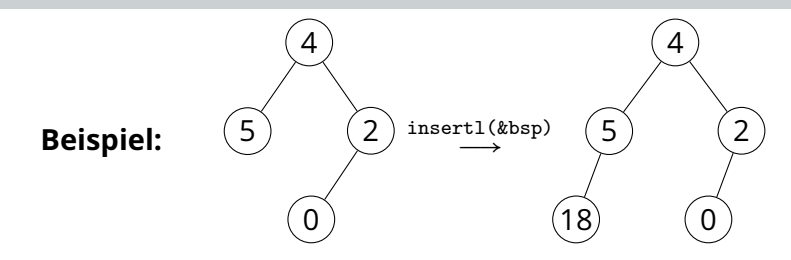

- ► solange kein Blatt erreicht: füge in den linken Teilbaum ein
- ► am Blatt: ein neuen Knoten einfügen (createNode)

```
void insertl (tree *tp, int n) {
  if (*tp := NULL)insertl(k((*tp)-\geq left), n);else
  *tp = createNode(n, NULL, NULL);
\mathcal{F}
```
**Beispiele:**

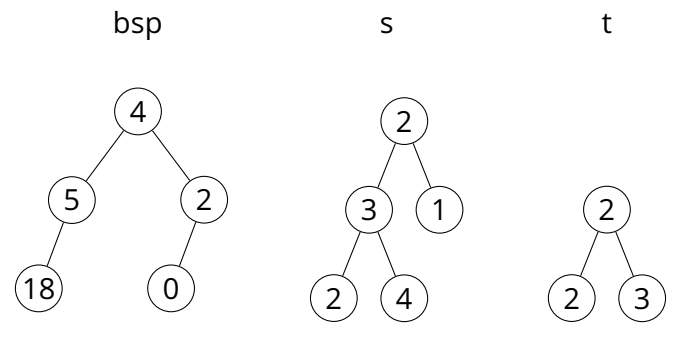

leafprod(bsp) = 0 leafprod(s) = 8 leafprod(t) = 6

## **AUFGABE 2 — TEIL (C)**

- ▸ leerer Baum: leafprod = 1
- ▸ Rekursion: berechne leafprod in linkem und rechtem Teilbaum

```
\overline{a} \overline{a} \overline{int leafprod (tree t) {
              if (t == NULL)3 return 1;
4 if (t->left == NULL && t->right == NULL)
5 return t->key;
\begin{bmatrix} 6 & \text{return } \text{leafprod}(\text{t->left}) * \text{leafprod}(\text{t->right}) ; \end{bmatrix}\mathcal{F}✝ ✆
```
# **AUFGABE 2 – TEIL (D)**

Man übernehme nur gerade Elemente!

**Beispiel:** 

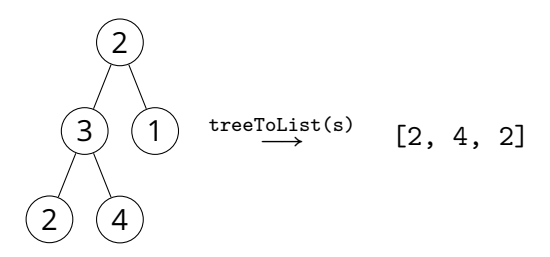

#### **Inorder - Durchlauf:**

- $\triangleright$  traversiere durch linken Teilbaum
- ▶ Wurzel gerade?  $\rightarrow$  anhängen an Liste mit append
- traversiere durch rechten Teilbaum

## **AUFGABE 2 — TEIL (D)**

```
\overline{a} \overline{b} \overline{a} \overline{b} \overline{c} \overline{d} \overline{d} \overline{d} \overline{d} \overline{d} \overline{d} \overline{d} \overline{d} \overline{d} \overline{d} \overline{d} \overline{d} \overline{d} \overline{d} \overline{d} \overline{d} \overline{d} \overline{d} \overline{d} \overline{1 void append ( list * lp , int n )
```

```
void treeToList_rec (tree t, list *lp) {
         if (t == NULL) return ;
         treeToList_rec(t->left, lp);
4 if (t - > k e v ) \begin{pmatrix} 2 & = 0 \end{pmatrix}5 append \text{(lp, t->key)};
6 treeToList_rec (t->right, lp);
      \mathcal{F}
```
 $\overline{\phantom{a}}$   $\overline{\phantom{a}}$   $\overline{\$  $\overline{a}$   $\overline{a}$   $\overline{$ 

 $\overline{\phantom{a}}$   $\overline{\phantom{a}}$   $\overline{\$  $\overline{a}$   $\overline{a}$   $\overline{$ 

```
list treeToList (tree t) {
    list 1 = NULL;\exists treeToList_rec(t, \&1);
4 return 1;
5 }
✝ ✆
```